## SAP ABAP table SUAUTHTRACE VALUES {Authorization Trace: Values}

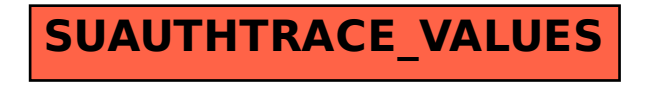